# **Reemissão da Nota Fiscal (CCFT315)**

Esta documentação é válida para a versão 7.3 do Consistem ERP.

Confira outras versões: [Reemissão da Nota Fiscal \(v.7.1\) \(CCFT315\)](https://centraldeajuda.consistem.com.br/pages/viewpage.action?pageId=319522104) |

## **Pré-Requisitos**

Não há.

### **Acesso**

Módulo: Comercial - Faturamento

Grupo: Faturamento

## **Visão Geral**

O objetivo deste programa é realizar a reemissão do Documento Auxiliar da Nota Fiscal Eletrônica - DANFE. A nota fiscal pode ser consultada pelo programa [Consulta de Nota Fiscal Detalhada \(CCFT605\).](https://centraldeajuda.consistem.com.br/pages/viewpage.action?pageId=317232346)

#### Importante

#### **Ambiente de homologação**

Caso esteja acessando um ambiente de homologação, ao executar este programa, será apresentada uma mensagem, no cabeçalho e em vermelho, informando que o ambiente NF-e está configurado como homologação, ou seja, as notas não serão faturadas na base oficial/homologação.

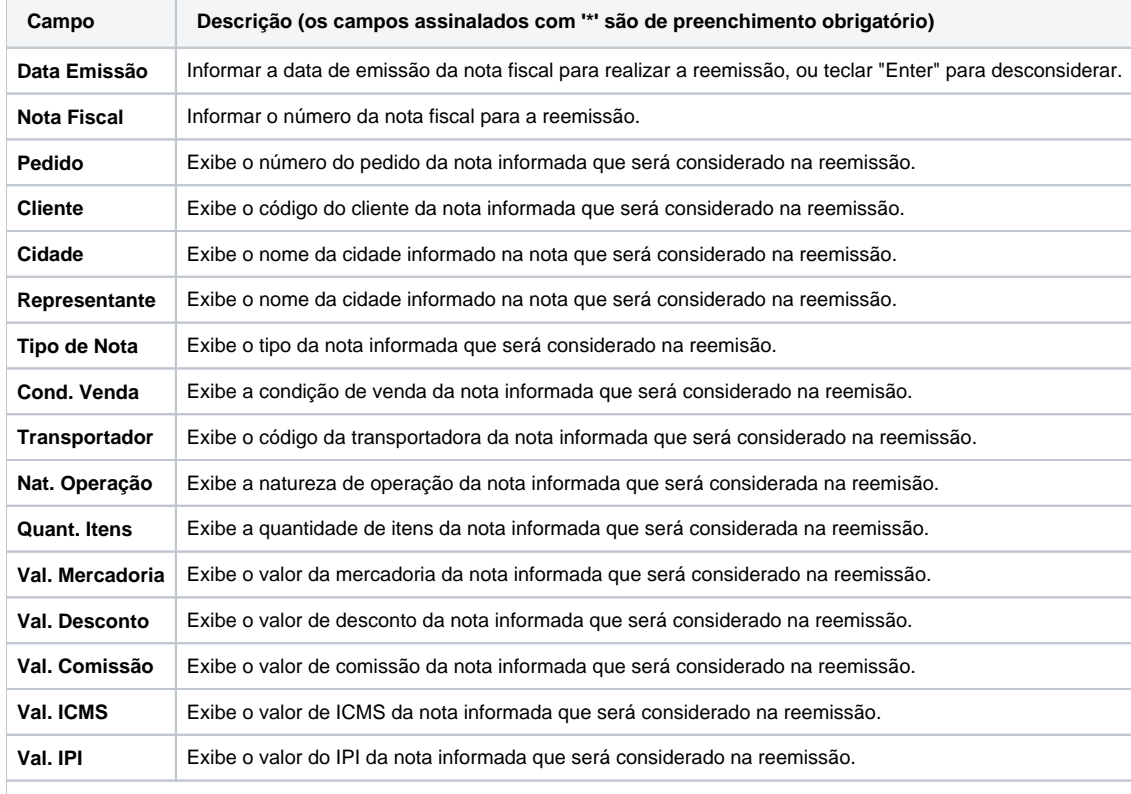

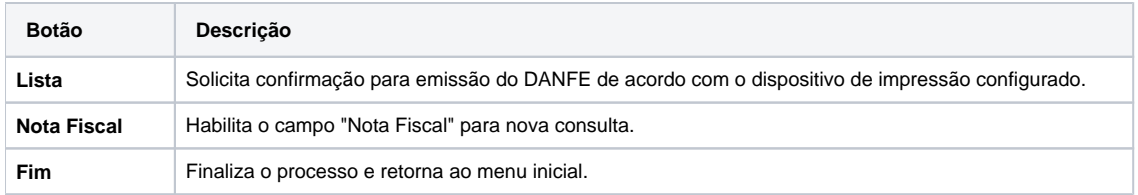

Atenção

As descrições das principais funcionalidades do sistema estão disponíveis na documentação do [Consistem ERP Componentes.](http://centraldeajuda.consistem.com.br/pages/viewpage.action?pageId=56295436) A utilização incorreta deste programa pode ocasionar problemas no funcionamento do sistema e nas integrações entre módulos.

Exportar PDF

Esse conteúdo foi útil?

Sim Não